# **ShadowMaster**

## **Ermöglicht das schnelle und unkomplizierte Erstellen von Schatten hinter Bild- oder Textboxen**

ShadowMaster ist eine einfach zu handhabende XTension, um dreidimensionale Schatten zu erstellen. Es wird nur der Versatz, die Farbe und der Tonwert des Schattens eingegeben, und ob der Schatten mit dem Objekt gruppiert sein soll oder nicht – fertig!

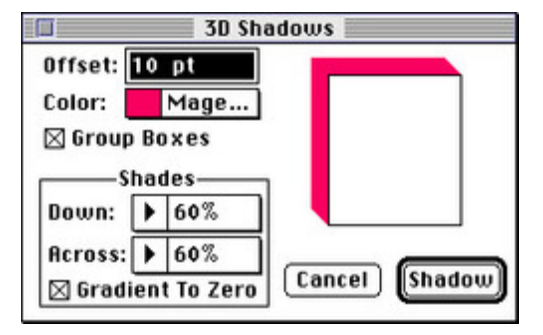

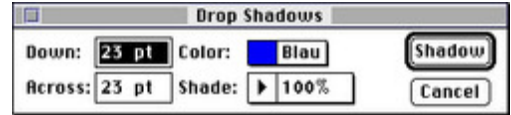

## *[Kategorie](http://www.copan.info/index.php?eID=tx_cms_showpic&file=fileadmin%2Fbilder_grafiken%2FScreenshots%2FShadowMaster2.jpg&md5=a9b4928f58b20b978e0ecb444cc34fd548e04b7d¶meters[0]=YTo0OntzOjU6IndpZHRoIjtzOjQ6IjgwMG0iO3M6NjoiaGVpZ2h0IjtzOjQ6IjYw¶meters[1]=MG0iO3M6NzoiYm9keVRhZyI7czo0MToiPGJvZHkgc3R5bGU9Im1hcmdpbjowOyBi¶meters[2]=YWNrZ3JvdW5kOiNmZmY7Ij4iO3M6NDoid3JhcCI7czozNzoiPGEgaHJlZj0iamF2¶meters[3]=YXNjcmlwdDpjbG9zZSgpOyI%2BIHwgPC9hPiI7fQ%3D%3D)*

XTension

### *Thema*

- Design/Layout
- Utilities

### *Hersteller*

Vision`s Edge

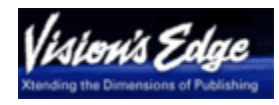

*ShadowMaster 1.01* **Betriebssystem Mac OS:** 9 **Win:** NT **Software XPress:** 3.32 **Sprache** Englisch **Produktvariante** Vollversion **Lieferform** digital

**Status**

Angebot anfordern